## これが、かんたん図面ビューワです

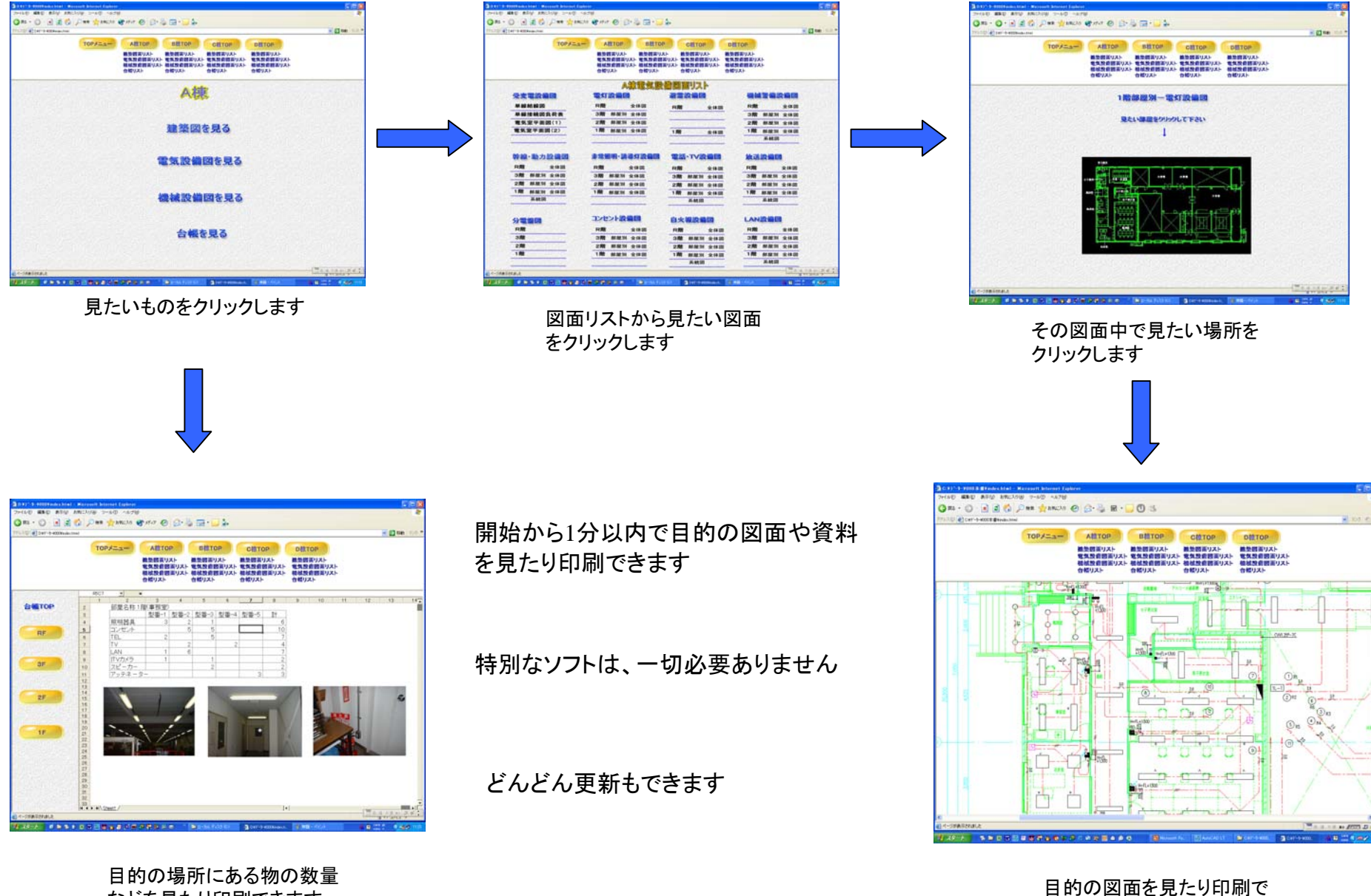

などを見たり印刷できます

きます